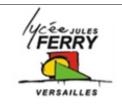

# **Web Development**

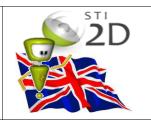

## 1. Description

In this activity, you'll learn about the fundamentals of web design, and consider the ways that you already interact with web sites in your daily life.

You'll have to use html and css languages.

**HTML**: Hypertext Markup Language.

**CSS**: Cascading Style Sheet

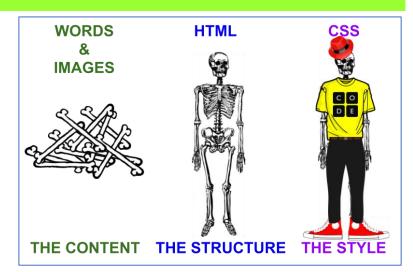

#### 2. Accessing a web site

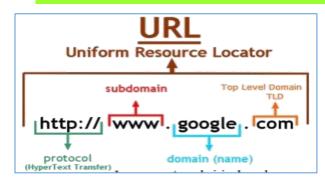

To access a web site, you have to use its URL

## 3. Structure of an HTML Page

An HTML document is composed of three parts:

- a line containing HTML version information,
- a declarative header section (delimited by the HEAD element),
- a body, which contains the document's actual content.

| 1   | html          |
|-----|---------------|
| 2 ▼ | <html></html> |
| 3 ▼ | <head></head> |
| 4   |               |
| 5   |               |
| 6 ▼ | <body></body> |
| 7   |               |
| 8   |               |
| 9   |               |

#### 4. Html tags

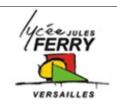

# **Web Development**

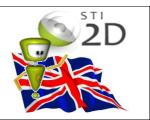

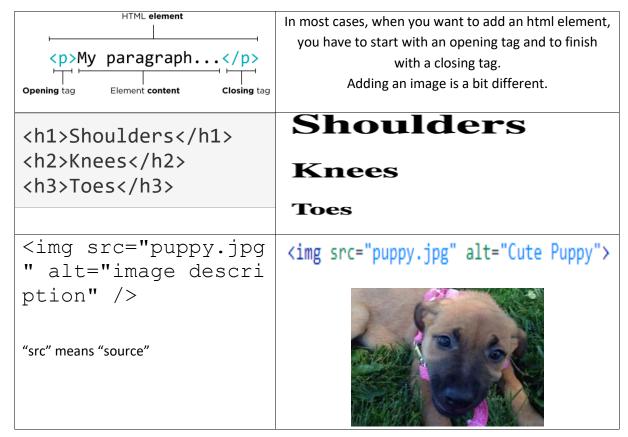

# 5. CSS: cascading style sheet

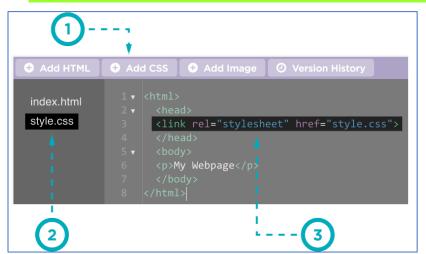

Create your css page

Your css page must be in the same file as the index.html

Don't forget the link:

<link rel="stylesheet"
href="style.css">

In the head section.

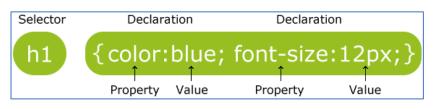

For each type of element in your pages, you can choose its style.